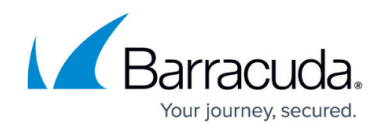

# **Release Notes Version 6.2.0.005**

#### <https://campus.barracuda.com/doc/73007365/>

Before installing any firmware version, back up your configuration and read all release notes that apply to versions more recent than the one currently running on your system.

**Do not manually reboot your system at any time during an update unless otherwise instructed by Barracuda Technical Support.** Depending on your current firmware version and other system factors, updating can take up to 10 minutes. If the process takes longer, contact Barracuda Technical Support for further assistance.

#### **Features**

- You can now configure custom administrative roles. [BNADC-7835] [BNADC-9143]
- The REST API has been enhanced to allow you to obtain the certificate expiration time. [BNADC-8732]
- GSLB has been enhanced to enable the configuration of region-based failover policies. [BNADC-9152]

#### **Enhancements**

- You can now specify which SSL protocols should be supported from the Load Balancer ADC's web interface (on the **Advanced > Secure Administration** page), including the ability to disable SSLv3 and TLS1.0. [BNADC-8553]
- Load balancing has been improved by enhancing the persistence functionality. [BNADC-8838]
- SSLv3 and TLSv1.0 are now disabled by default for services and servers. [BNADC-8918]
- Support for persistence cookies has been enhanced to better support SharePoint servers. [BNADC-9036]

### **Known Issue**

In the High Availability environment, deleting a Layer 4 service or editing the server associated with the Layer 4 service in the Passive unit is not handled properly in the backend. It is recommended to perform these operations on the Active unit. [BNADC-5795]

### **Fixes**

All fixes incorporated in firmware updates [6.1.0.006](http://campus.barracuda.com/doc/73695366/) and [6.1.0.007](http://campus.barracuda.com/doc/73695368/) have also been incorporated in firmware update 6.2.0.005.

- Certain types of traffic caused the data-path processes to crash. This issue has been fixed. [BNADC-7551]
- A new version of the kernel has addressed an issue with kswapd0 consuming too much CPU.

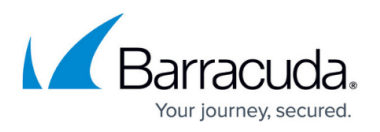

[BNADC-8455]

- The domain name can now be sent along with the username to the Radius server for user authentication. [BNADC-8677]
- There was an issue with handling HTTP2 protocol traffic. This issue has been fixed. [BNADC-8715]
- You can now configure GSLB service in Azure deployments. [BNADC-8727]
- Geo IP feature is now working properly on virtual machines. [BNADC-8739]
- A log storage issue was being caused by extra RRD files. This issue has been fixed. [BNADC-8768]
- When caching was enabled, the HTTP2 response was not working properly. This issue has been fixed. [BNADC-8791]
- There was an issue with incorrect links to the statistics files causing the GUI to become temporarily unavailable. This issue has been addressed. [BNADC-8797] [BNADC-8864]
- The A record answer section was missing from GSLB. This issue has been fixed. [BNADC-8832]
- Long hostnames and long device identifiers were affecting ActiveSync. This issue has been fixed. [BNADC-8835]
- After configuring a new value for Failure Retries, the server health monitor process required a restart. This issue has been fixed. [BNADC-8836]
- False positives triggered High Availability failovers. This issue has been fixed. [BNADC-8900]
- If the client region contains unicode characters and logging is enabled for GSLB, GSLB requests are now handled gracefully. [BNADC-8926]
- The per-request memory allocation for the data path has been reduced to optimize memory usage in entry-level models of the Load Balancer ADC. [BNADC-8931]
- There was a slow memory leak when security was not enabled. This issue has been fixed. [BNADC-8951]
- You can now configure a Content Types string of up to 128 bytes under the Compression configuration. [BNADC-8975]
- After configuring rules for selected services, the Web Translations page now refreshes and displays the details of the selected services. [BNADC-8998]
- Added the **Enable ICMP Redirect** option. ICMP Redirect is disabled by default in firmware 6.1 and later for security reasons. [BNADC-9102] [BNADC-9038]

## Barracuda Load Balancer ADC

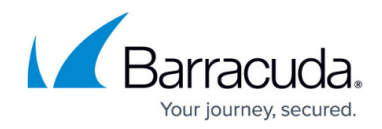

© Barracuda Networks Inc., 2019 The information contained within this document is confidential and proprietary to Barracuda Networks Inc. No portion of this document may be copied, distributed, publicized or used for other than internal documentary purposes without the written consent of an official representative of Barracuda Networks Inc. All specifications are subject to change without notice. Barracuda Networks Inc. assumes no responsibility for any inaccuracies in this document. Barracuda Networks Inc. reserves the right to change, modify, transfer, or otherwise revise this publication without notice.